## **O'REILLY®**

# Bitchbook Butleton **Head First** Python

# Легкий для сприйняття довідник

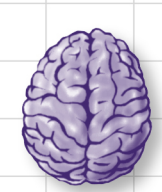

Завантажте найважливіші концепції Python *npocro* У СВІЙ МОЗОК

 $He$  зависайте натомість застосовуйте DB-API

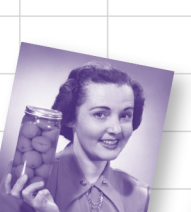

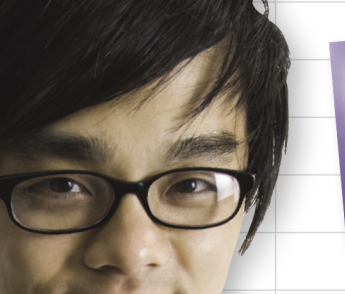

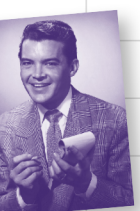

Молелюйте дані у вигляді списків, кортежів, множин та словників

Об'єкти? Декоратори? Генератори? Усі вони тут

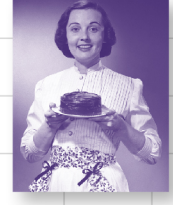

Поділіться кодом за допомогою модулів

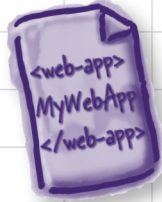

Створіть сучасний застосунок за допомогою Flask

Пол Беррі

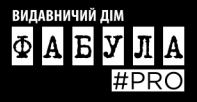

Пол Беррі

# **Head First** Python

## Друге видання

Легкий для сприйняття довідник

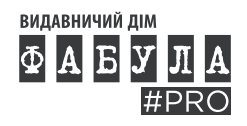

#### **Пол Беррі HEAD FIRST PYTHON, друге видання**

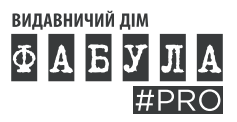

Видавничий дім «Фабула»

2023

#### Оригінальна назва твору: HEAD FIRST PYTHON, SECOND EDITION

© 2016 Paul Barry © Г. Якубовська, пер. з англ., 2021 © ВД «Фабула», 2023

ISBN 978-617-522-129-7 (epub)

Усі права збережено. Жодна частина цієї книжки не може бути відтворена в будь-якій формі без письмового дозволу власників авторських прав.

© 2021 Publishing House FABULA LLC

Authorized Ukrainian translation of the English edition of Head First Python, 2nd Edition ISBN 9781491919538 © 2016 Paul Barry

This translation is published and sold by permission of O'Reilly Media, Inc.,

which owns or controls all rights to publish and sell the same.

Даний переклад публікується та продається з дозволу O'Reilly Media, Inc, які володіють усіма правами або контролюють всі права на публікацію та продаж того ж самого перекладу.

Електронна версія створена за виданням:

#### **Беррі Пол**

Б25 Head First Python, друге видання / пер. з англ. Г. Якубовська. — Харків : ВД «Фабула»,

 $2021. - 624$  c.

ISBN 978-617-522-019-1

Мова Python сьогодні відома у всьому світі. Вона задіяна в пошукових системах Google, на ній майже цілком написані відеохостинг Youtube і соціальна мережа Reddit, активно використовують її Facebook та Instagram. Агентство національної безпеки США з її допомогою аналізує розвіддані, а NASA розв'язує найскладніші наукові проблеми. Інакше кажучи, Python під силу не тільки обчислювальні задачі, а й тестування, адміністрування і розробка програмних продуктів.

Дійсно хочете швидко оволодіти мовою Python, не докладаючи зайвих зусиль? У цьому допоможе чудовий посібник Пола Беррі Head First Python, створений на засадах останніх досягнень когнітивної науки. Ваш мозок буде змушений постійно працювати, а не губитися в нетрях занудливих текстів, що навіюють сон. Ви дізнаєтеся, як створити власний застосунок, як керувати базами даних, обробляти виключення і здійснювати первинну обробку даних. Якщо вас цікавить те, що можна робити з контекстними менеджерами, декораторами і генераторами, то ви точно потрапили за адресою. Захоплива, але не легковажна, інформативна, позбавлена зайвого пафосу книжка Пола Беррі містить більшу частину того, що вам доведеться використовувати чи не щодня у своїй подальшій роботі. Єдине застереження — бажано, щоби майбутній читач хоча би на початковому рівні володів однією з поширених мов програмування.

#### **УДК 004.4:004.02**

#### Шановний читачу!

Спасибі, що придбали цю книгу.

Нагадуємо, що вона є об'єктом Закону України «Про авторське і суміжні право», порушення якого карається за статтею 176 Кримінального кодексу України «Порушення авторського права і суміжних прав» штрафом від ста до чотирьохсот неоподатковуваних мінімумів доходів громадян або виправними роботами на строк до двох років, з конфіскацією та знищенням всіх примірників творів, матеріальних носіїв комп'ютерних програм, баз даних, виконань, фонограм, програм мовлення та обладнання і матеріалів, призначених для їх виготовлення і відтворення. Повторне порушення карається штрафом від тисячі до двох тисяч неоподатковуваних мінімумів доходів громадян або виправними роботами на строк до двох років, або позбавленням волі на той самий строк, з конфіскацією та знищенням всіх примірників, матеріальних носіїв комп'ютерних програм, баз даних, виконань, фонограм, програм мовлення, аудіо- і відеокасет, дискет, інших носіїв інформації, обладнання та матеріалів, призначених для їх виготовлення і відтворення. Кримінальне переслідування також відбувається згідно з відповідними законами країн, де зафіксовано незаконне відтворення (поширення) творів.

Книга містить криптографічний захист, що дозволяє визначити, хто є джерелом незаконного розповсюдження (відтворення) творів.

Щиро сподіваємося, що Ви з повагою поставитеся до інтелектуальної праці інших і ще раз Вам вдячні!

# **ЩО КАЖУТЬ ПРО ДРУГЕ ВИДАННЯ «HEAD FIRST PYTHON»**

Книжка з мови Python має бути такою ж захопливою, як і сама мова. Із Head First Python майстер- викладач Пол Беррі пропонує стислий, дотепний, цікавий посібник, що дозволить вам добре підготуватися до створення реального коду мовою Python.

> Ерік Фрімен, учений-комп'ютерник, педагог з технологій, колишній технічний директор «Disney Online»

Head First Python — відмінний вступ як у мову, так і в практичне застосування Python у реальних умовах. Він містить купу практичних порад стосовно кодування для мережі та баз даних, і не цурається таких складних речей, як колекції та незмінність. Якщо ви шукаєте чудовий вступ до Python, це саме місце для початку. Якщо ви шукаєте найкращий шлях до Python, то це той пункт, із якого варто почати.

Девід Гріффітс, письменник, аgile-коуч

Це видання Head First Python, що зазнало істотних змін та оновлень, обов'язково стане найулюбленішим серед швидко зростаючого розмаїття посібників із мови Python. Контент побудовано так, аби забезпечити відчутний вплив на читача і захопити його увагу з метою підвищення ефективності засвоєння матеріалу. Усі необхідні теми висвітлюються вкрай чітко, а розважальна частина робить цю книжку вельми приємною і легкою для читання.

> Калеб Хаттінг, автор книжок «20 Python Libraries You Aren't Using (But Should)» і «Learning Cython»

Ось зрозумілий і чіткий засіб долучитися до пулу Python. Без жодних операцій на черевній порожнині ви заглибитесь далі, ніж очікували!

Білл Любановіч, автор книжки «Introducing Python»

### Bigzyku ha nepwe bugahha nocióhuka

Head First Python - це чудовий вступ не просто в мову Python, а в той Python, що його застосовують у реальному світі. Книжка виходить за рамки синтаксису з метою навчити вас створювати застосунки для телефонів на Android, для Google App Engine та багато інших.

Девід Гріффітс, письменник, agile-коуч

Там, де інші автори починають із теорії і згодом переходять до прикладів, Head First Python одразу розпочинає з коду та пояснює теорію під час подальшого читання. Це значно ефективніше середовище навчання, бо воно захоплює увагу читача від самого початку. Справжне задоволення — читати цю книжку. Вона захоплива, але не легковажна, інформативна, позбавлена пафосу. Широкий спектр прикладів та пояснень охоплює більшість того, що вам доведеться застосовувати у своїй роботі щодня. Я рекомендую цю книжку кожному, хто починає працювати з Python.

> Джеремі Джонс, співавтор книжки «Python for Unix and Linux System Administration»

# Head First Python

## Друге видання

Хіба не було би чудово, якби існувала така книжка з мови Python, що змусила би тебе зависати перед комп'ютером, працюючи над написанням коду? Хоча, здається, це чистісінька фантазія...

Пол Беррі

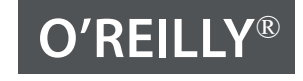

Пекін • Бостон • Фарнем • Себастопол (Каліфорнія) • Токіо

Я присвячую цю книжку безкорисливим членам спільноти Python, які допомагають цій мові рухатися в ногу із часом.

І всім тим, хто зробив вивчення Python і пов'язаних із ним технологій настільки складними, що виникла необхідність створити цю книжку, аби впоратися із цим.

## The asmopa Head First Python

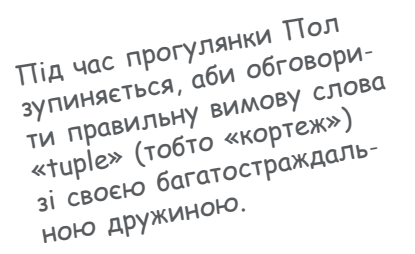

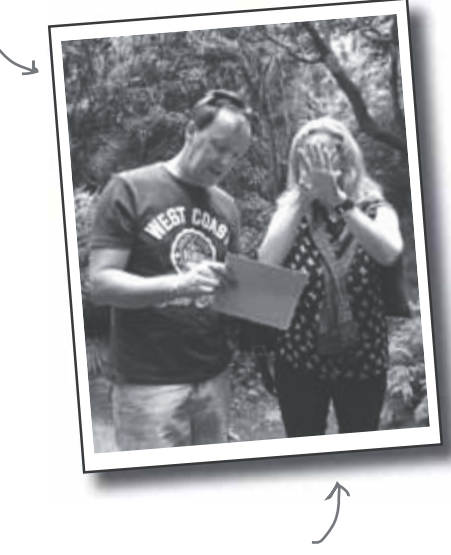

Звичайна реакція Дейдри. ©

**Пол Беррі** живе і працює в Карлоу — маленькому містечку з населенням близько 35 тисяч осіб, розташованому за 80 км на південний захід від Дубліна.

Пол має ступінь бакалавра наук у галузі інформаційних систем і ступінь магістра в галузі обчислень. Він також закінчив аспірантуру й отримав свідоцтво на право викладання і навчання.

Пол працює в Технологічному інституті Карлоу з 1995 року. Перш ніж почати викладацьку діяльність, він десять років присвятив ІТ-індустрії, працював в Ірландії і Канаді, причому більша частина його роботи була пов'язана з медичними закладами. Пол має дружину Дейдру, у них троє дітей (двоє зараз вчаться в коледжі).

Мова програмування Python (і пов'язані з нею технології) стала невід'ємною частиною бакалаврського лекційного курсу Пола починаючи з 2007 року.

Він є автором (або співавтором) ще чотирьох книжок: дві з них про Python, а ще дві — про мову програмування Perl, а також цілої низки статей, опублікованих у «Linux Journal Magazine».

Пол виріс у Белфасті (Північна Ірландія), і це багато в чому пояснює деякі особливості його поглядів і кумедний акцент.

Ви можете зв'язатися з Полом Беррі у Твіттері (@barrypj); також він має власну домашню сторінку за адресою http://paulbarry.itcarlow.ie.

### $3$ **Micm** (**KOPOMKO**)

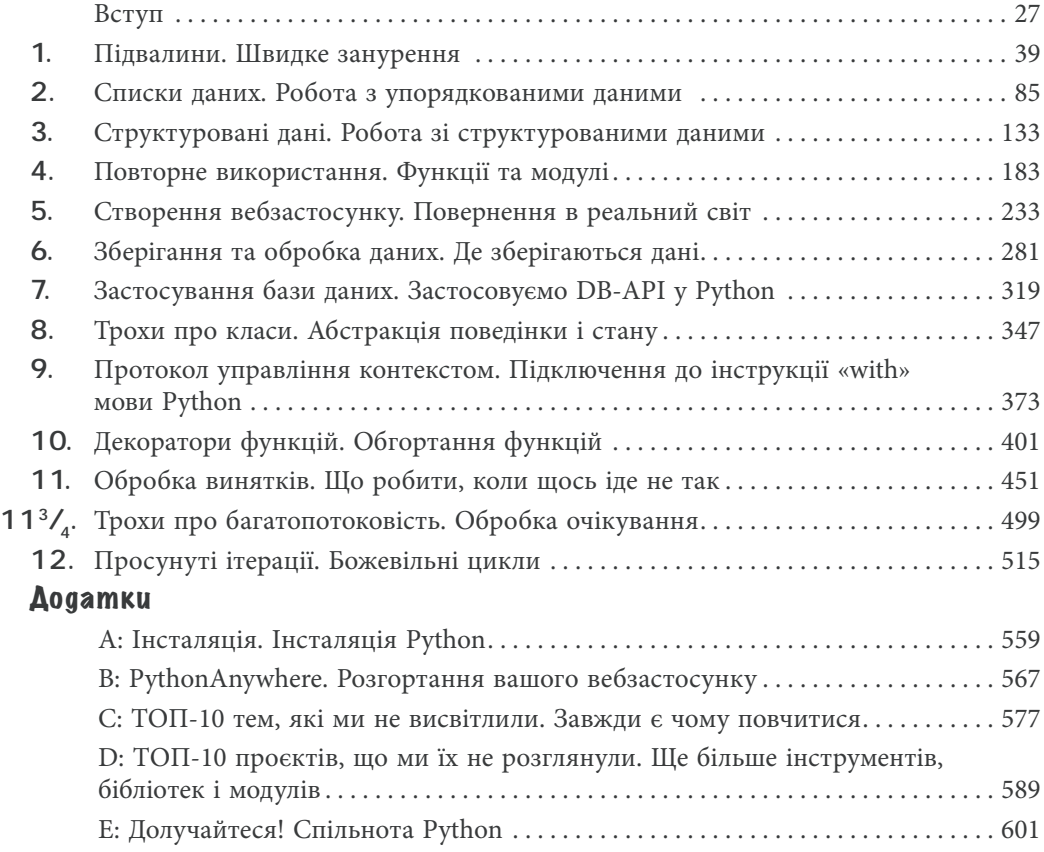

## $3$ **Micm** (gokaagho)

#### **Вступ**

**Ваш мозок і Python.** Коли ви пробуєте щось засвоїти, ваш мозок намагається надати вам послугу, переконуючи, що все це не варто уваги. Він думає: «Краще перейматися важливішими речами, наприклад, небезпечними дикими тваринами або тим, що катання голяка на сноуборді — погана ідея». Як же переконати свій мозок у тому, що від знання Python залежить ваше життя?

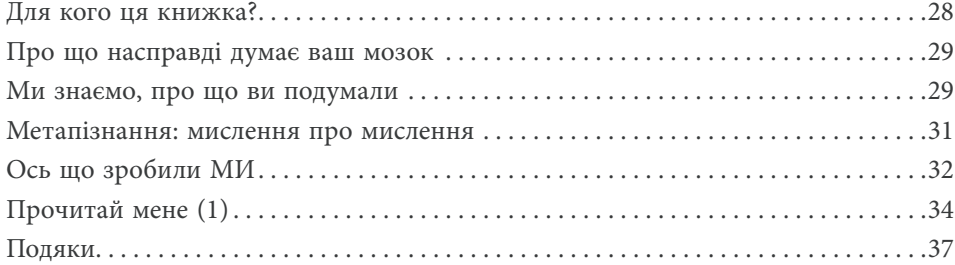

1

#### TligBanuHu

#### **Швидке занурення**

**Починаємо програмувати на Рython якомога швидше.** У цьому розділі ми ознайомимося з основами програмування на Рython і зробимо це в характерному для Head First стилі: із місця в кар'єр. Через кілька сторінок ви запустите свою першу програму. До кінця розділу ви зможете не лише запускати типові програми, але й розуміти їхній код (і це ще не все!) Водночас ви познайомитеся з деякими особливостями мови **Рython**.

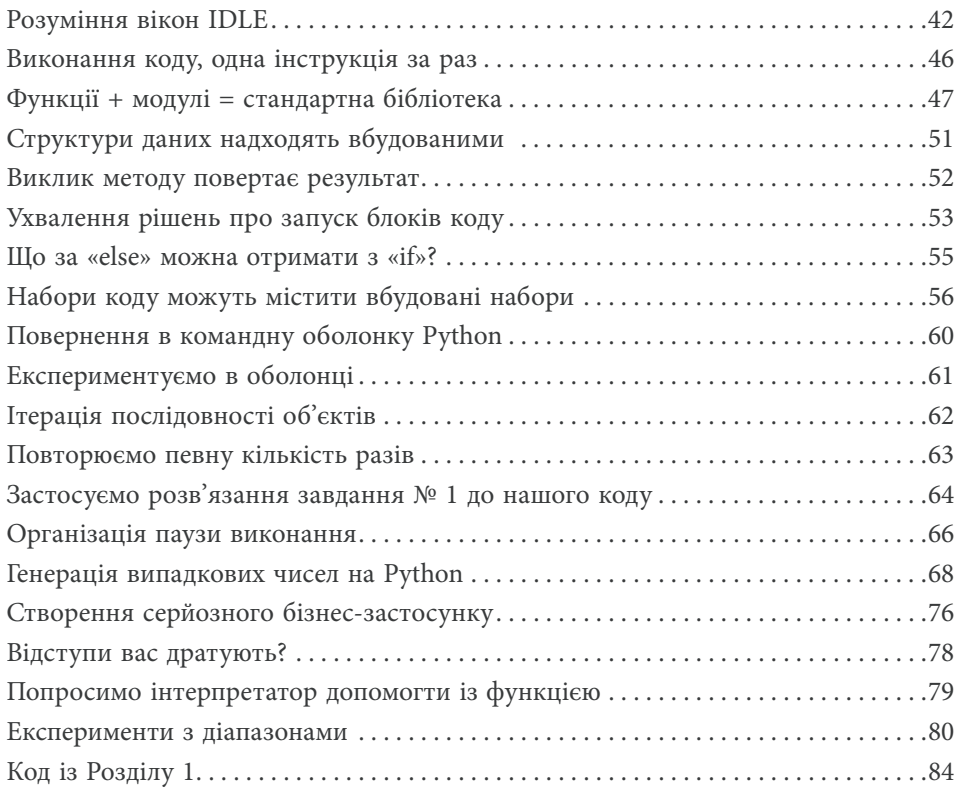

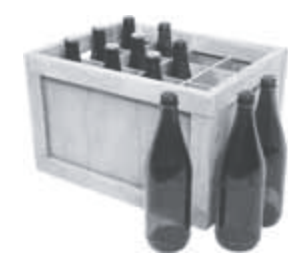

### Cnucku gahux

2

#### **Робота з упорядкованими даними**

**Усі програми обробляють дані, і програми на Рython — не виняток.** Насправді, досить роззирнутися — дані скрізь. Адже програмування — це, переважно, робота з даними: отримання даних, обробка даних, інтерпретація даних. І щоби працювати з даними ефективніше, потрібен якийсь контейнер, куди їх можна складати. Python надає зручні структури даних широкого застосування: **списки, словники, кортежі** і **множини**. У цьому розділі ми побіжно розглянемо всю цю четвірку, а тоді заглибимося у вивчення списків (інші три структури будуть докладніше розглянуті в наступному розділі). Ми вже торкалися цієї теми раніше, оскільки все, із чим нам доводиться стикатися при програмуванні на Руthon, так чи інакше стосується роботи з даними.

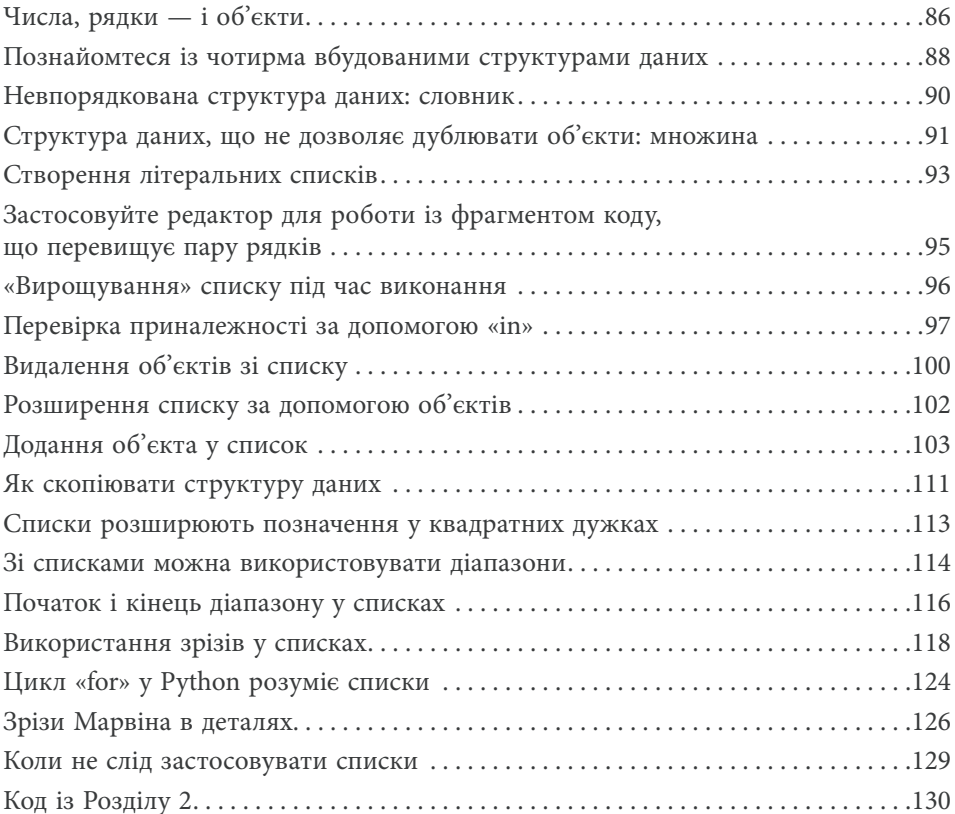

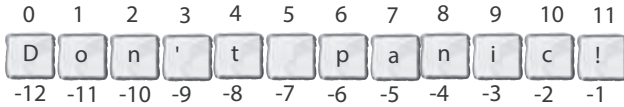

## Cmpykmyposahi gahi **Робота зі структурованими даними** 3

**Списки в Рython дуже зручні, але вони не є панацеєю.** Коли є дійсно структуровані дані (для зберігання яких список виявляється не кращим вибором), то порятунок треба шукати у вбудованих **словниках** Руthon. Словники «із коробки» дозволяють зберігати й обробляти дані, що їх можна представити у вигляді пар ключ / значення. У цьому розділі ми докладно розглянемо словники, а також **множини** і **кортежі**. Разом зі списками (із ними ми знайомилися в Розділі 2) словники, множини і кортежі є вбудованими інструментами для роботи з даними, що дозволяють створити потужну комбінацію даних мовою Рython.

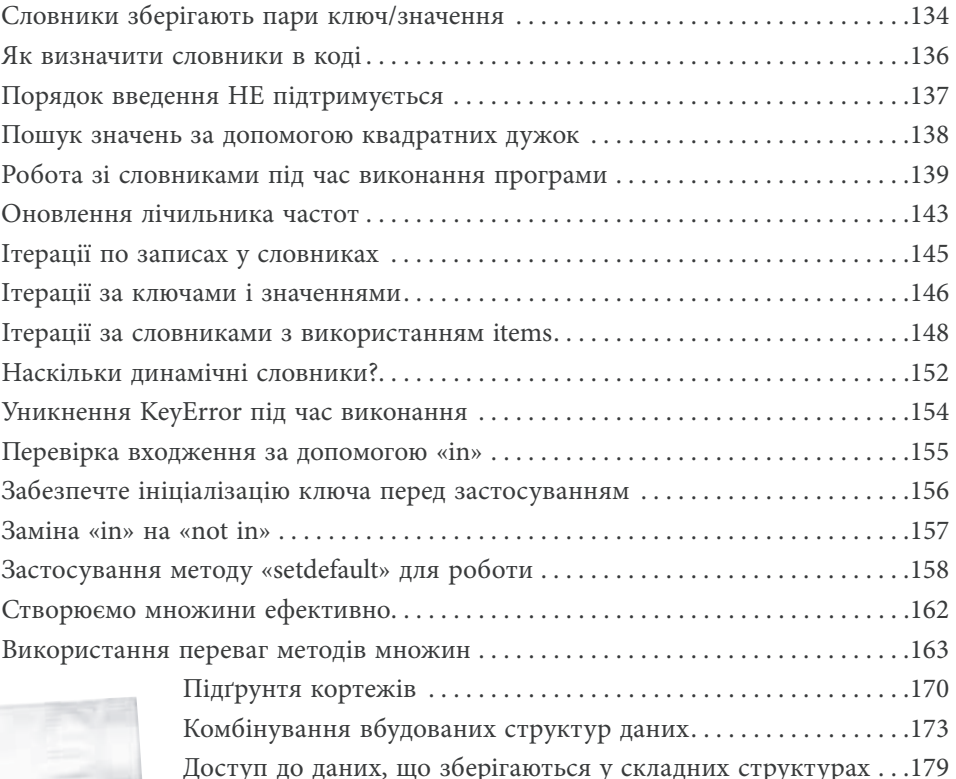

Код із Розділу 3 . . . . . . . . . . . . . . . . . . . . . . . . . . . . . . . . . . . . . . . . . . .181

Name: Ford Prefect Gender: Male Occupation: Researcher Home Planet: Betelgeuse Seven

# 4

## Повторне використання

## **Функції та модулі**

#### **Повторне використання коду — ключ до створення стабільних систем.**

У випадку з Руthon все повторне використання починається і закінчується **функціями**. Візьміть кілька рядків коду, дайте їм ім'я — й у вас уже готова **функція** (що її можна використовувати повторно). Візьміть колекцію функцій, запакуйте їх у файл — й у вас з'явиться готовий **модуль** (його теж можна використовувати повторно). Це правда, коли кажуть: ділитися приємно, тож наприкінці цього розділу ви вже зможете створювати код для **багаторазового** та **спільного** використання, завдяки усвідомленню того, як працюють функції та модулі Рython.

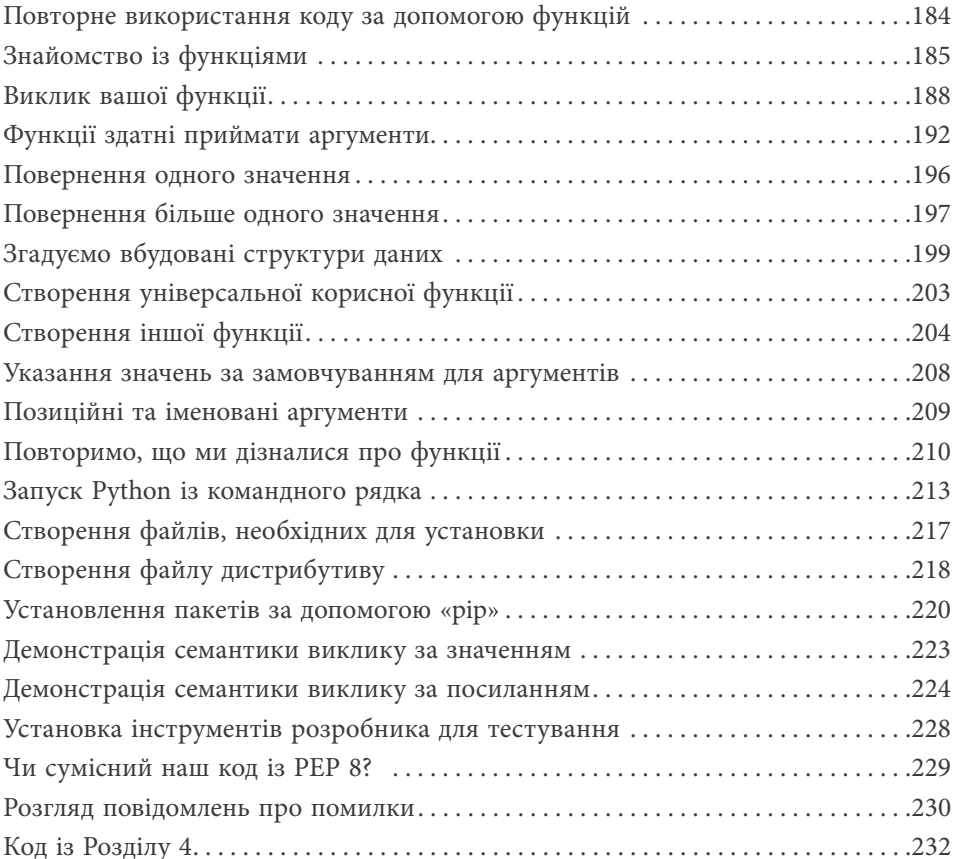

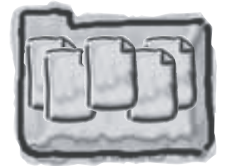

**Модуль** 

## Створення вебзастосунку **Повернення в реальний світ** 5

#### **На цьому етапі ви вже достатньо знаєте про Рython, аби вважатися**

**небезпечними.** Ви вже засвоїли перші чотири розділи цієї книжки, тож тепер здатні продуктивно використовувати Python у багатьох галузях (хоча ще багато чого вам належить дізнатися). Замість того щоби звернутися до цих питань, у цьому та наступних розділах ми зосередимося на розробці вебзастосунків, що дозволить нам оцінити переваги мови Рython. Водночас ви трохи більше дізнаєтесь про Python.

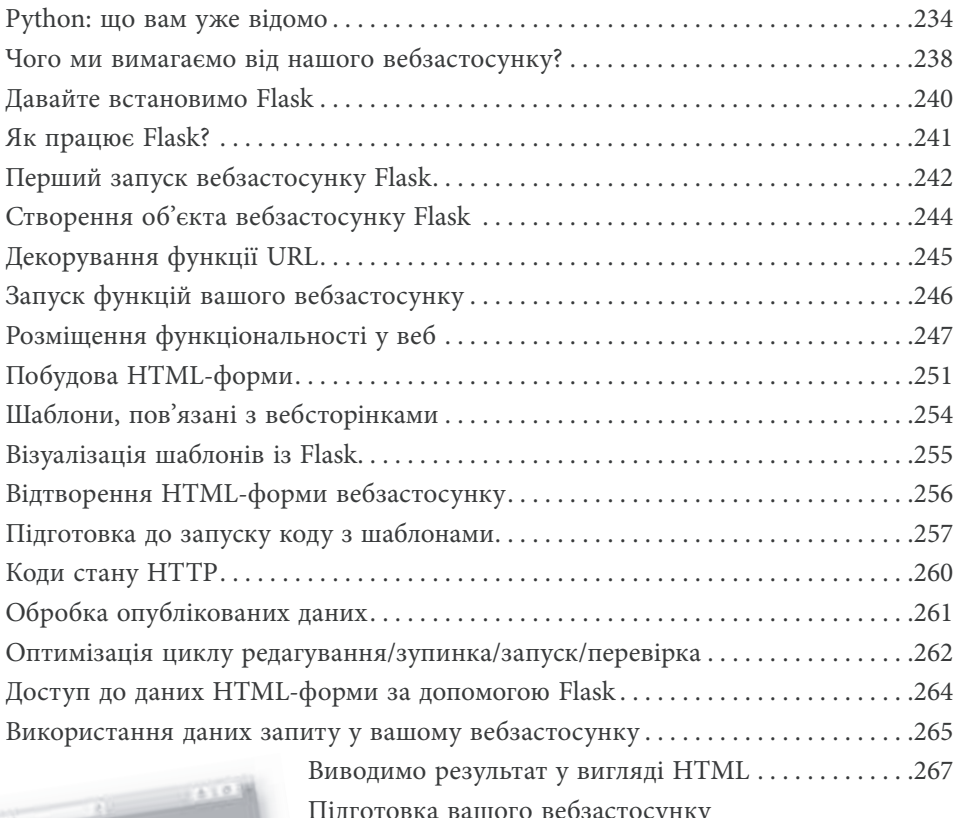

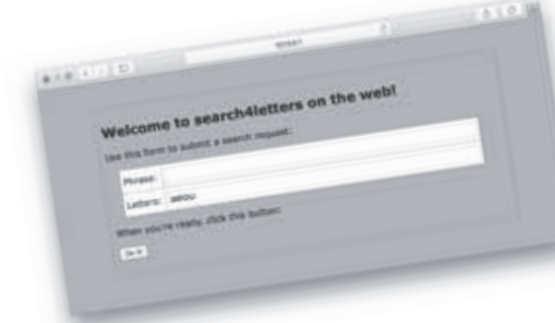

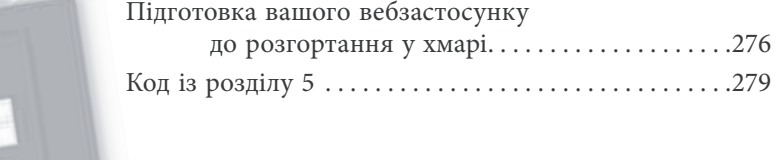

## Зберігання та обробка даних Де зберігаються дані

Рано чи пізно виникає необхідність забезпечити надійне зберігання даних.

I коли справа доходить до зберігання даних, Python вам допоможе. У цьому розділі ви дізнаєтеся про зберігання й отримання даних із текстових файлів, що як технології зберігання можуть здатися надто простими, однак використовуються у багатьох проблемних галузях. Окрім збереження та отримання даних із файлів, ви засвоїте ще деякі премудрості, коли йтиметься про обробку даних. «Серйозний матеріал» (зберігання інформації в базах даних) припасений нами для наступного розділу, однак із файлами теж доведеться повозитися.

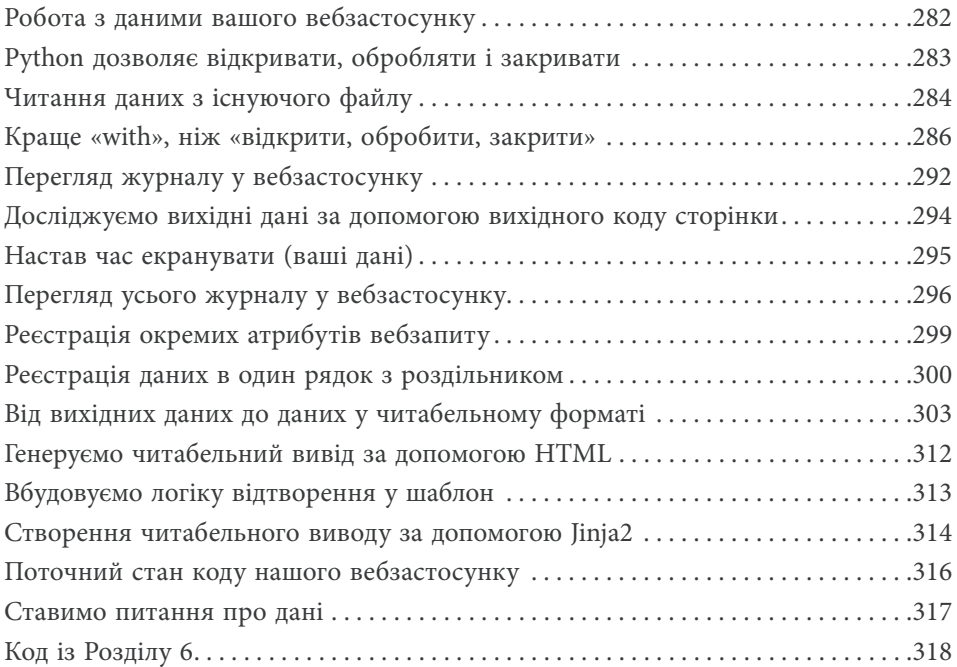

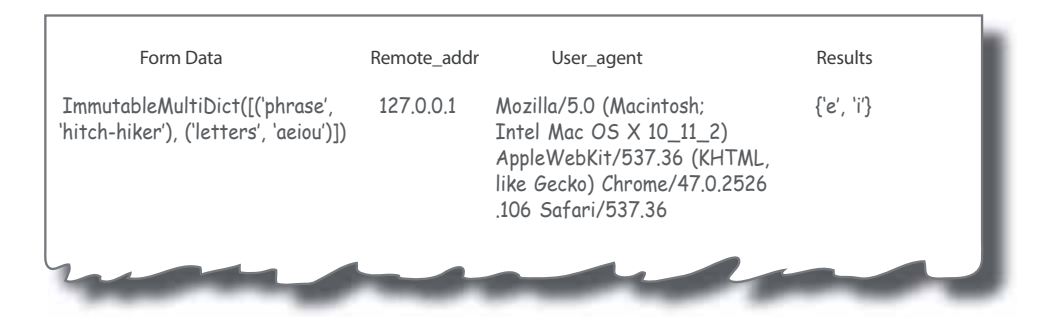

## Застосування бази даних Застосовуємо DB-API у Python

Зберігати інформацію в реляційній базі даних дуже зручно. У цьому розділі ви дізнаєтеся, як організувати взаємодію з популярною базою даних (БД) MySQL, використовуючи універсальний прикладний програмний інтерфейс **DB-API.** Інтерфейс DB-API (входить до складу стандартної бібліотеки Python) дозволяє створювати код, що не залежить від конкретної бази даних... за умови, якщо база даних розуміє SQL. Хоча ми будемо використовувати MySQL, ніщо не завадить вам використовувати код DB-API з вашою улюбленою реляційною базою даних, хай би якою вона була. Давайте подивимося, як користуватися реляційною базою даних у Python. У цьому розділі не так багато нового з погляду вивчення Python, але застосування Python для спілкування з БД — це дуже важливо, тому варто докласти зусиль.

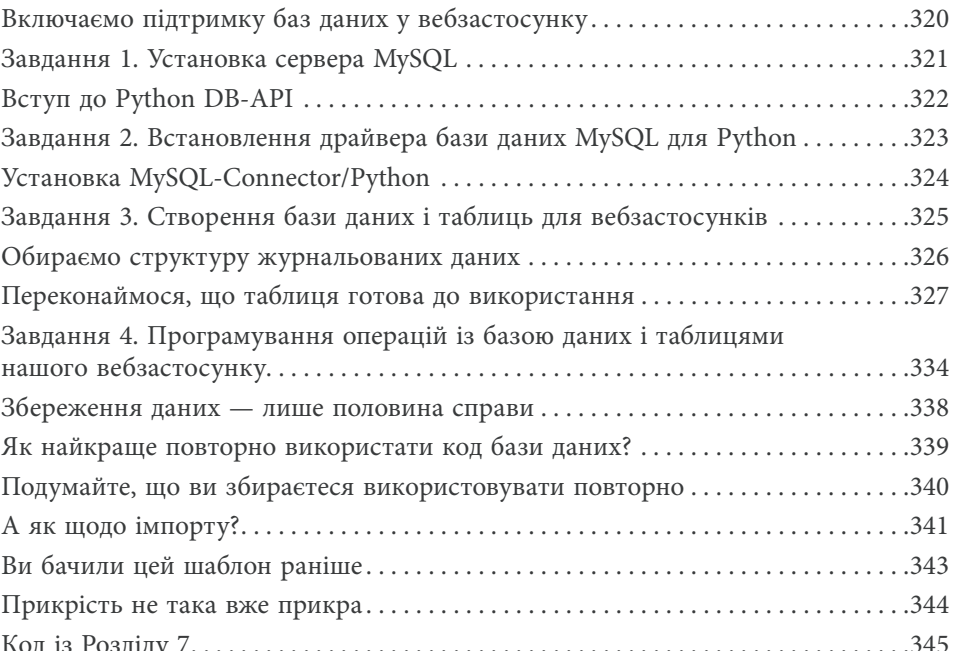

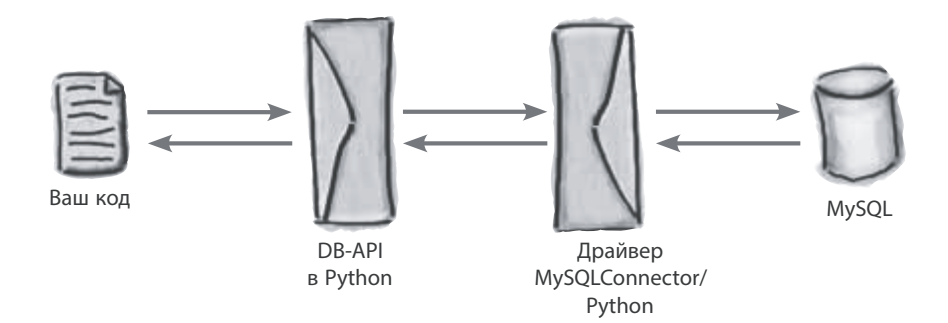

# 8

### Tpoxu npo knacu

### **Абстракція поведінки і стану**

**Класи дозволяють зв'язати поведінку коду і його стан.** У цьому розділі ми поки що залишимо у спокої вебзастосунок і почнемо вчитися створювати **класи** Python. Це вміння знадобиться вам при створенні диспетчера контексту. Класи є настільки корисною річчю, що вам у будь-якому разі варто ознайомитися з ними ближче, тому ми присвятили їм окремий розділ. Ми не будемо розглядати класи у всіх подробицях, а торкнемося лише тих аспектів, що стануть у пригоді при створенні диспетчера контексту, на який очікує наш вебзастосунок.

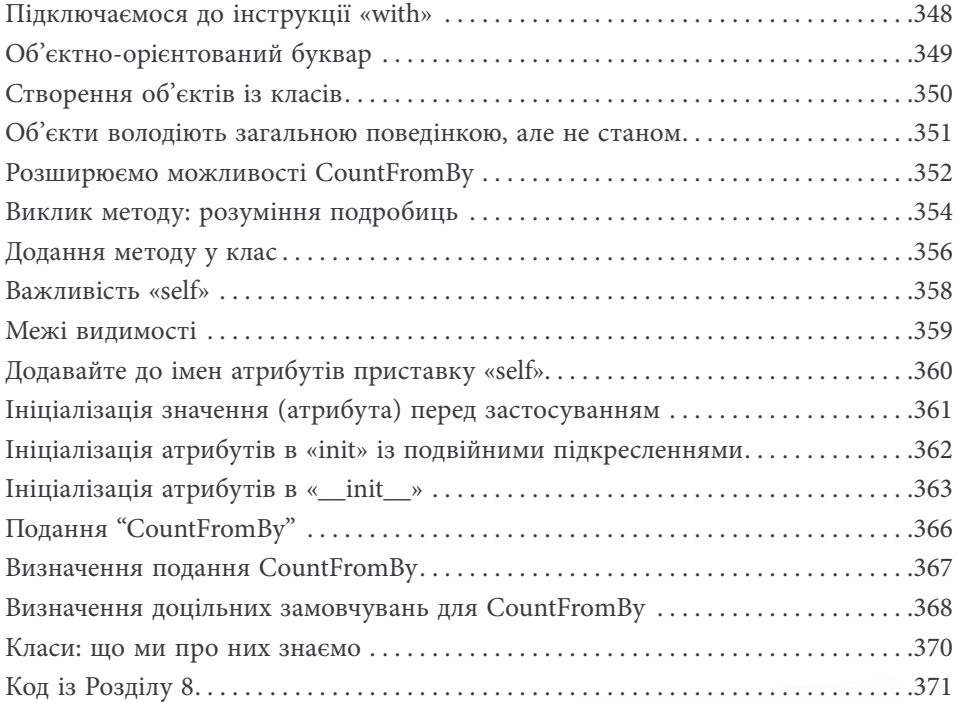

 $17.751$ 

## Thomokon ynpabnihha kohmekcmom **Підключення до інструкції «with» мови Python** 9

**Настав час застосувати усе вивчене на практиці.** У Розділі 7 ми обговорили використання **реляційних баз даних** у Рython, a в Розділі 8 ознайомилися з використанням **класів** у коді Python. У цьому розділі ми об'єднаємо обидві методики і створимо **диспетчер контексту**, що дозволить розширити інструкцію **with** для роботи з системами реляційних баз даних. У цьому розділі ви підключитеся до інструкції **with**, cтворивши новий клас, що відповідає вимогам **протоколу управління контекстом** у мові Рython.

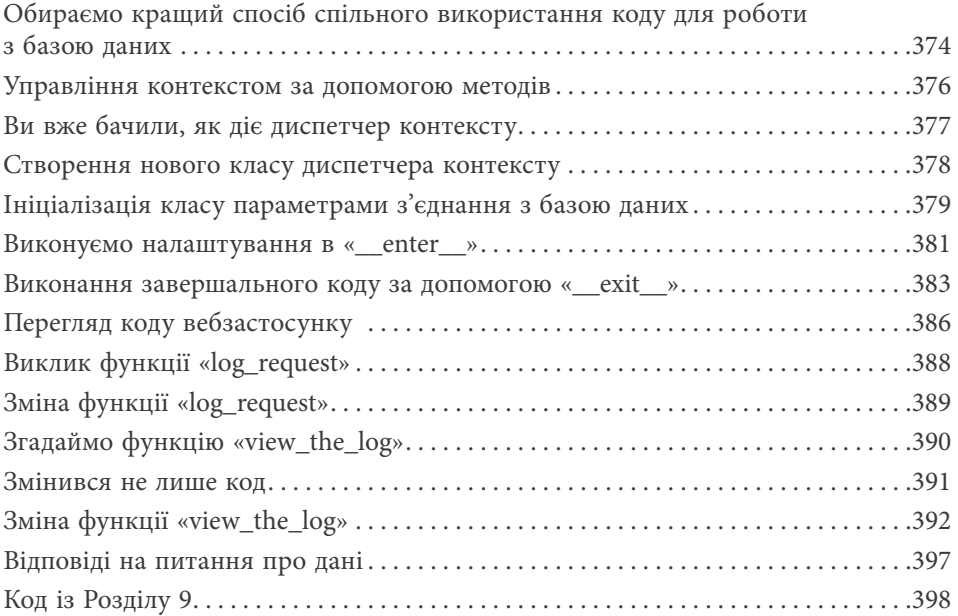

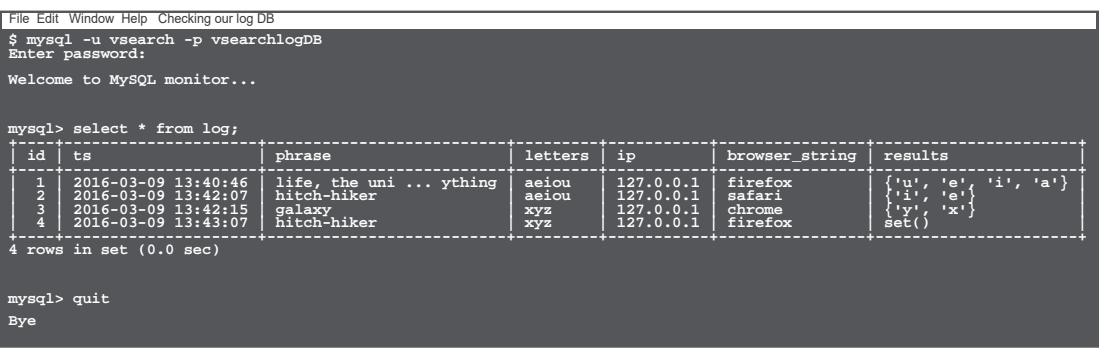

## Aekopamopu dyhkuiŭ **Обгортання функцій** 1

**Що стосується розширення вашого коду, то протокол управління контекстом із Розділу 9 — не єдина можливість.** Python також дозволяє застосовувати **декоратори** функцій — технологію, за допомогою якої можна додавати код до існуючих функцій, не змінюючи наявний код. Якщо ви побачите у цьому схожість із чорною магією, не переймайтеся: нічого подібного. Однак чимало програмістів, які працюють із Рython, вважають створення декораторів одним із найскладніших процесів, тому користуються цією можливістю рідше, ніж мали б. У цьому розділі ми продемонструємо, що створення і використання декораторів — це не дуже складно, незважаючи на їхню «просунутість».

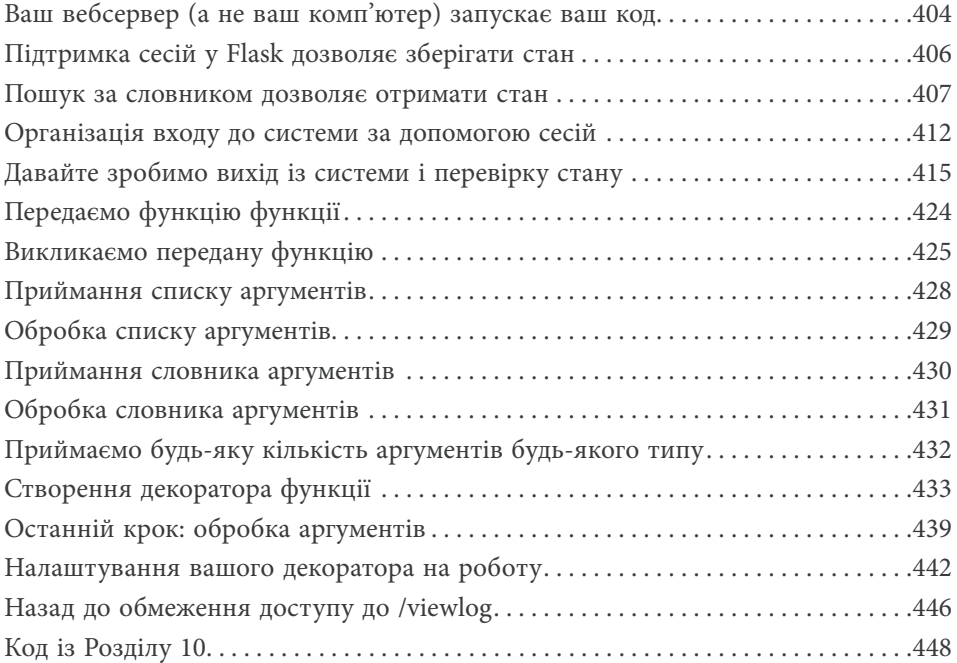

from flask import session from functools import wraps def check\_logged\_in(func); @wraps (func) if 'logged\_in' in session: return func(\*args, \*\* kwargs) return func(\*args, \*\*kwarg<br>Teturn 'You are NOT logged in. return wrapper  $Ln: 13$  Col: 0

Python  $\blacksquare$ 

# Обробка винятків Що робити, коли щось іде не так

Хай би яким гарним був ваш код, іноді все одно щось іде не так. Ви успішно виконали всі приклади із книжки та, ймовірно, переконалися, що наявний код працює. Однак чи означає це, що його можна вважати надійним? Найвірогідніше, ні. Створювати код і сподіватися, що нічого поганого ніколи не станеться, у кращому разі наївно. А в гіршому — небезпечно, оскільки щось непередбачене часом усе ж відбувається (і буде відбуватися). При створенні коду краще бути обережним, ніж довірливим. І обережність потрібна, щоби ваш код робив саме те, що вам потрібно, і чітко реагував, якщо щось піде не так.

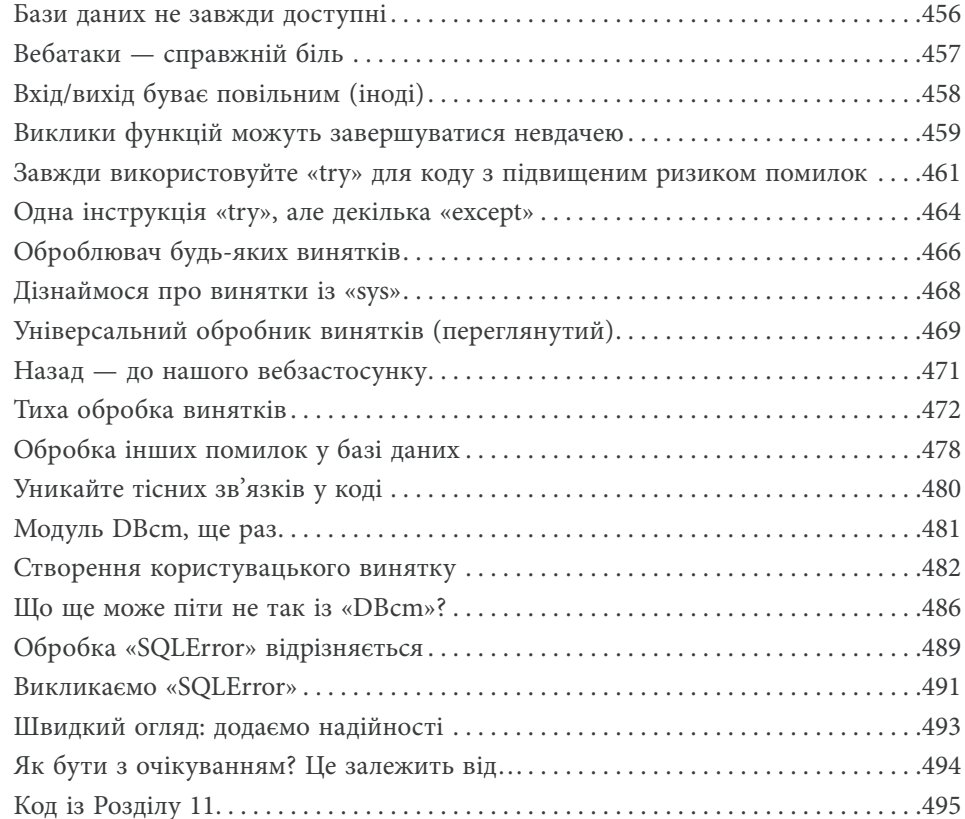

 $\ldots$ Exception ----<br>+-- StopIteration +-- StopAsyncIteration +-- ArithmeticError +-- FloatingPointError +-- OverflowError +-- ZeroDivisionError +-- AssertionError +-- AttributeError  $+--$  BufferError +-- EOFError  $\sim$  .

Кінець безкоштовного уривку. Щоби читати далі, придбайте, будь ласка, повну версію книги.